## **Lehrplan PHA - Administration**

Fachschaft Administration

## bsd.

## **Einleitung**

Für das Ressourcenfach Administration im 1. Lehrjahr 80 Lektionen vorgesehen.

Bezug zum Bildungsplan: Der Fachbereich Administration dient vor allem der Ressourcenvermittlung für die Kompetenz 8. Im 1. und 2. Semester ist in Administration je eine Zeugnisnote zu setzen.

Kompetenz 8: Die Pharma-Assistentin führt einfache Sekretariatsaufgaben aus. Dazu setzt sie den Computer, die dazugehörigen Programme und die entsprechenden Arbeits- und Organisationstechniken ein.

## **1. und 2. Semester**

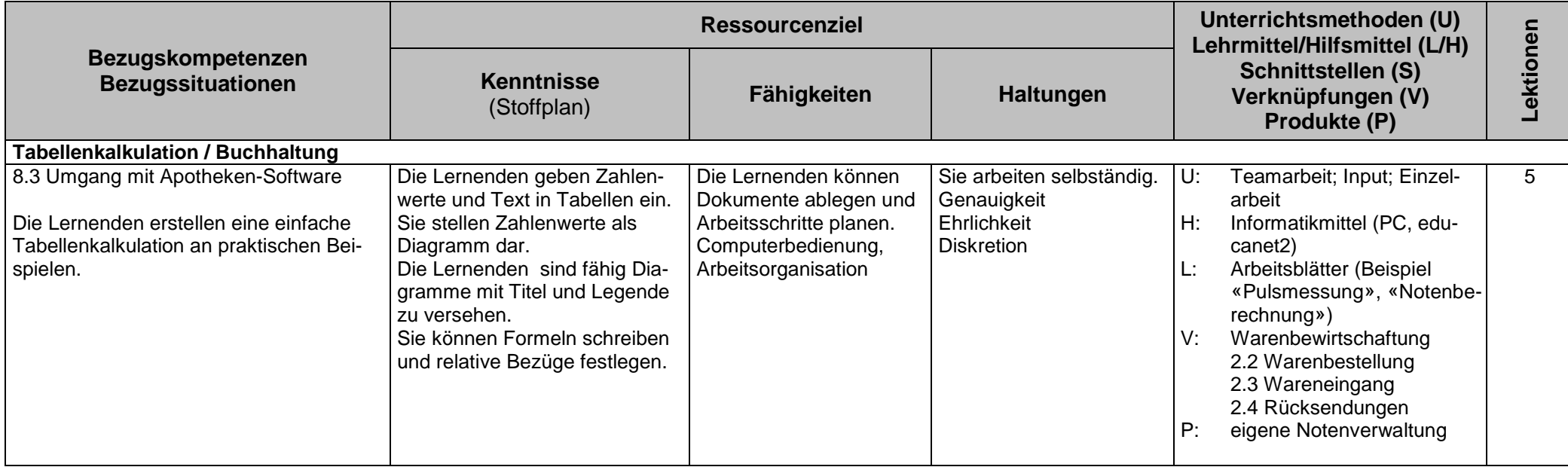

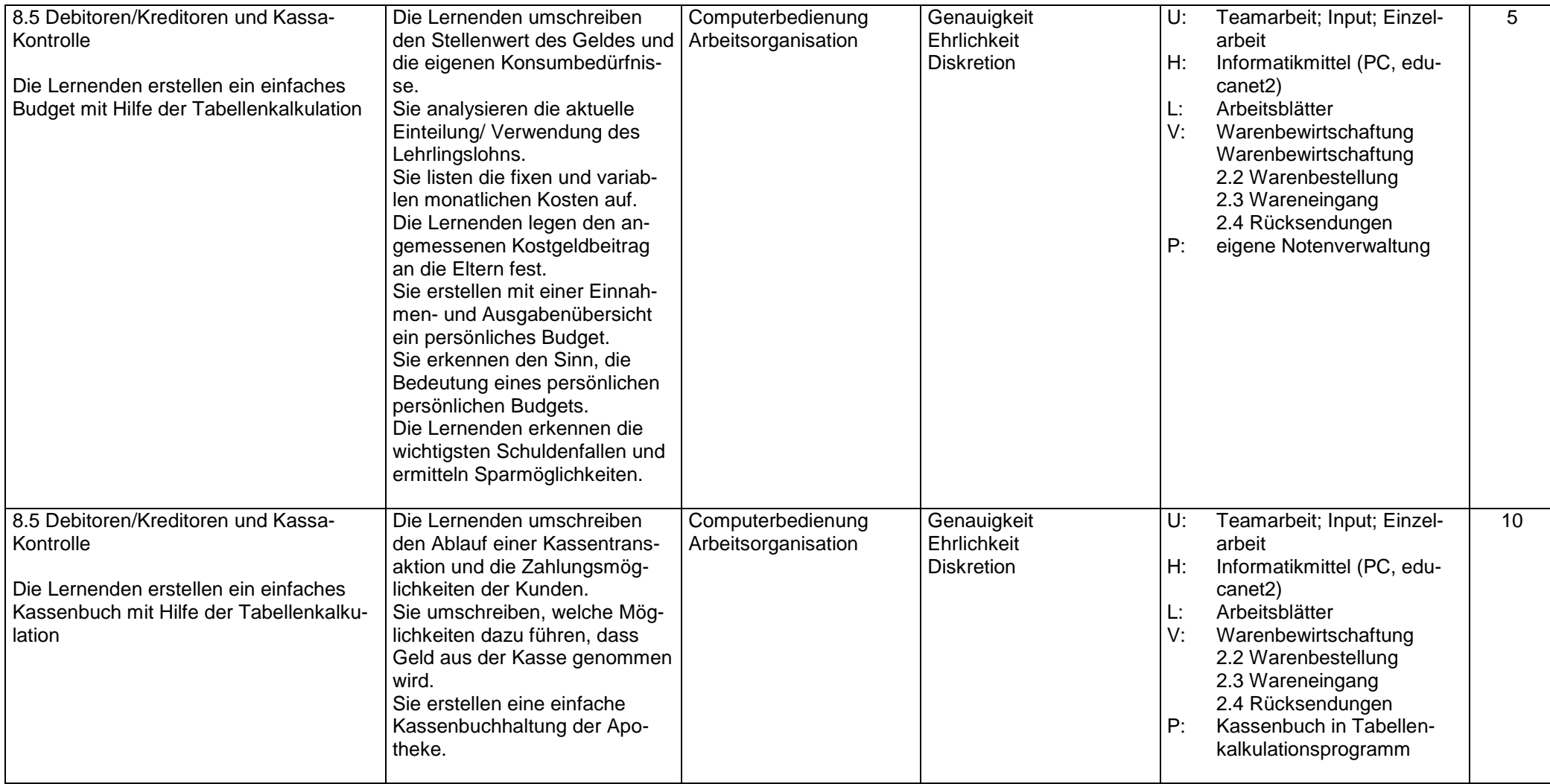

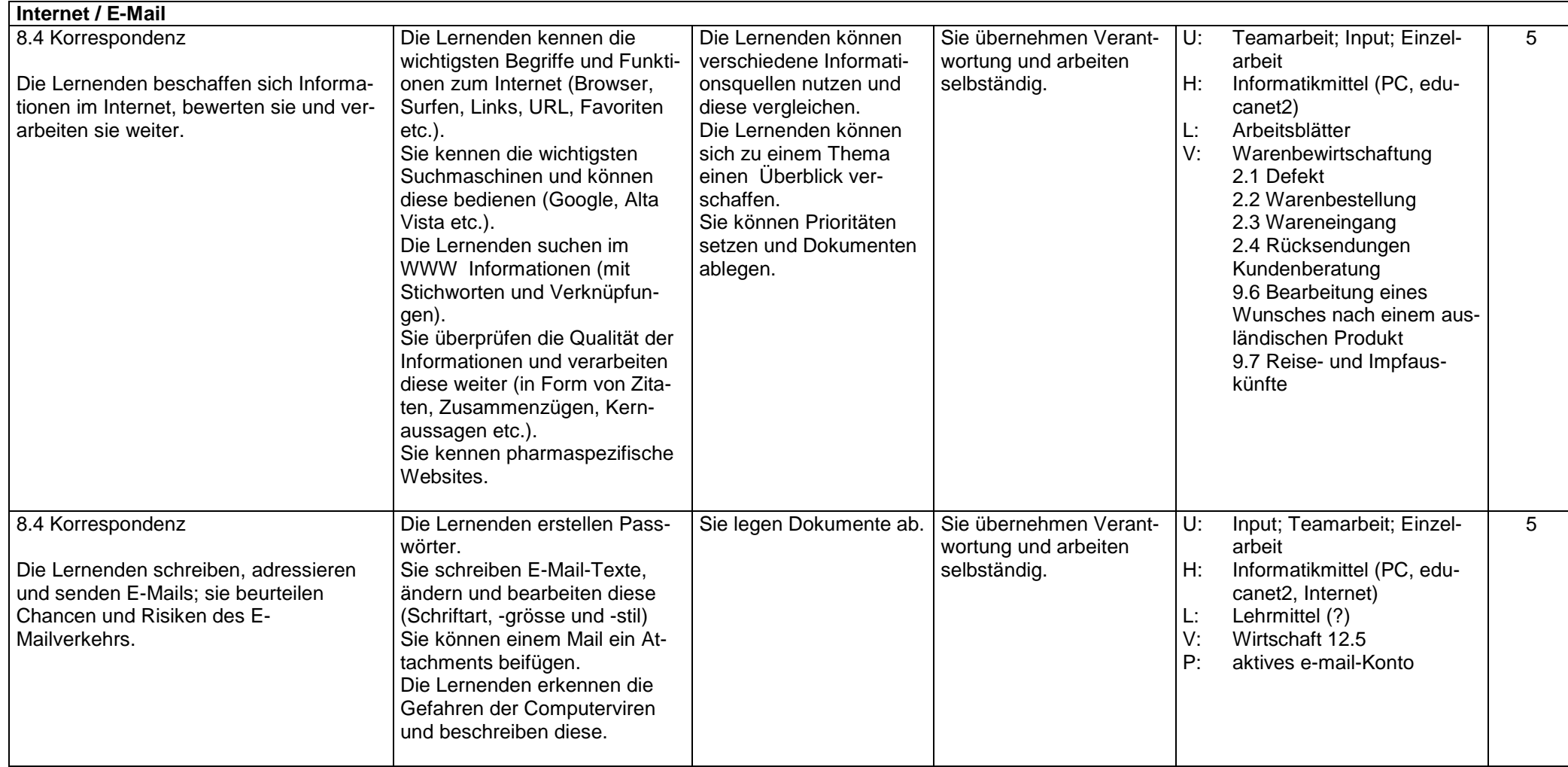

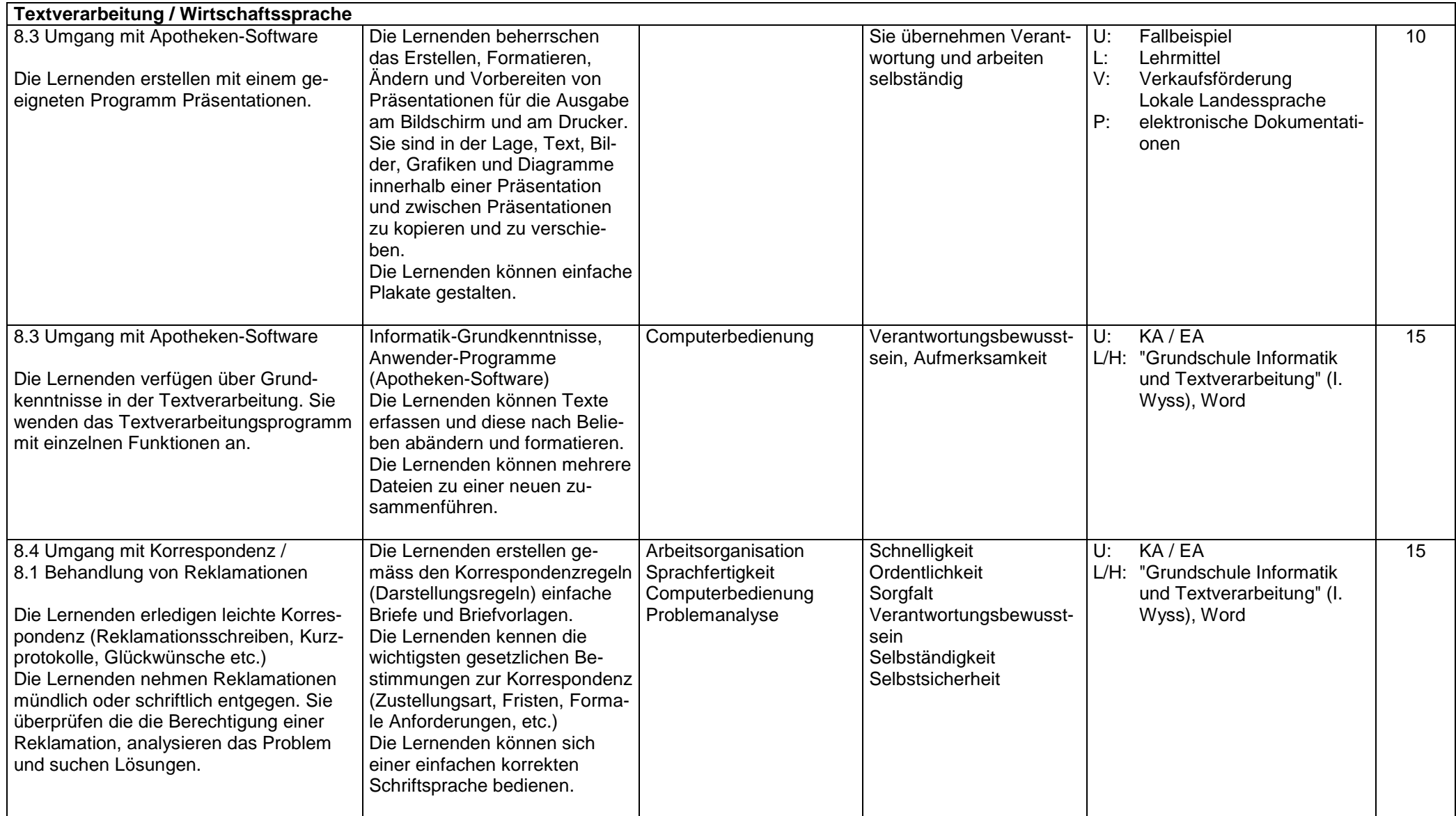

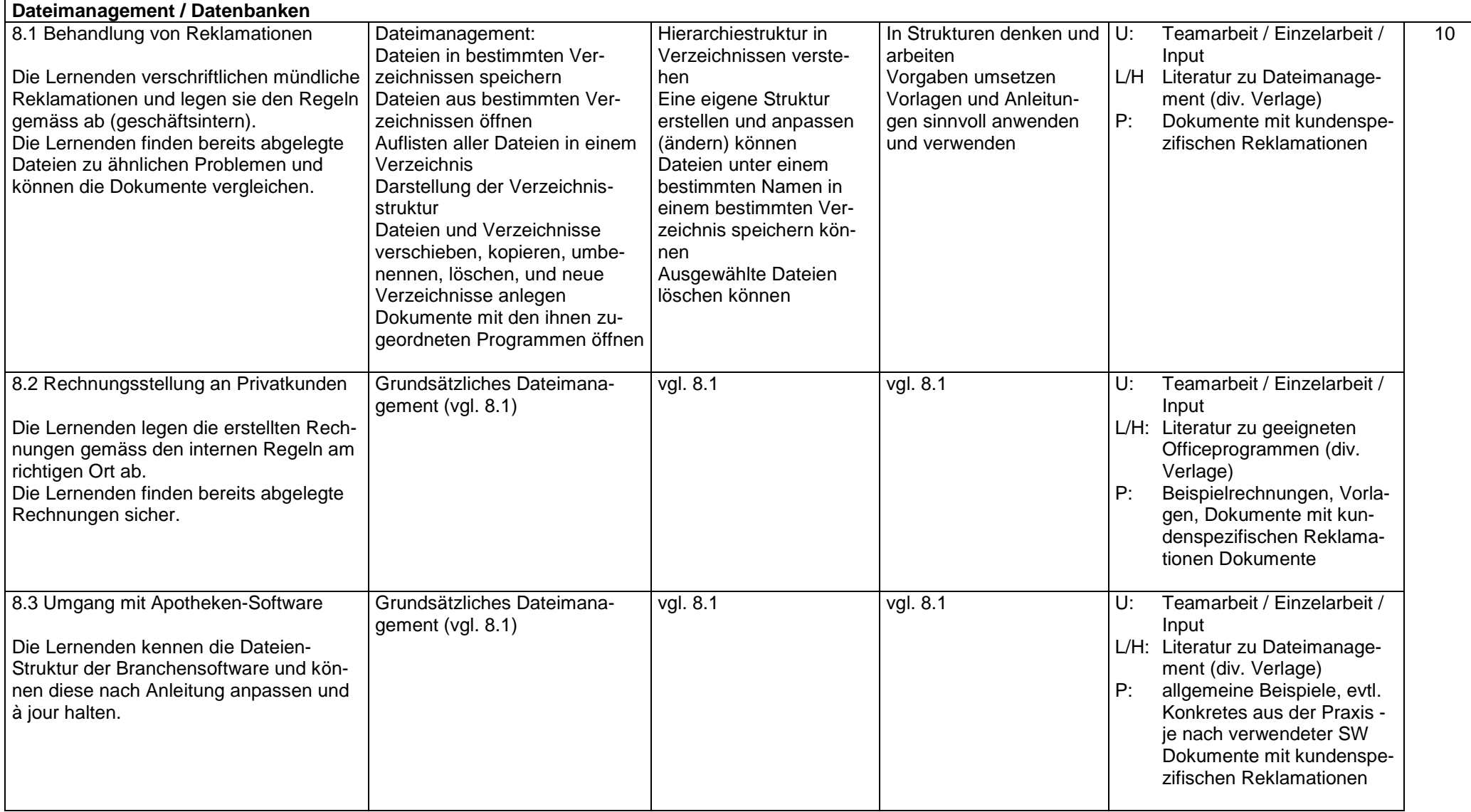

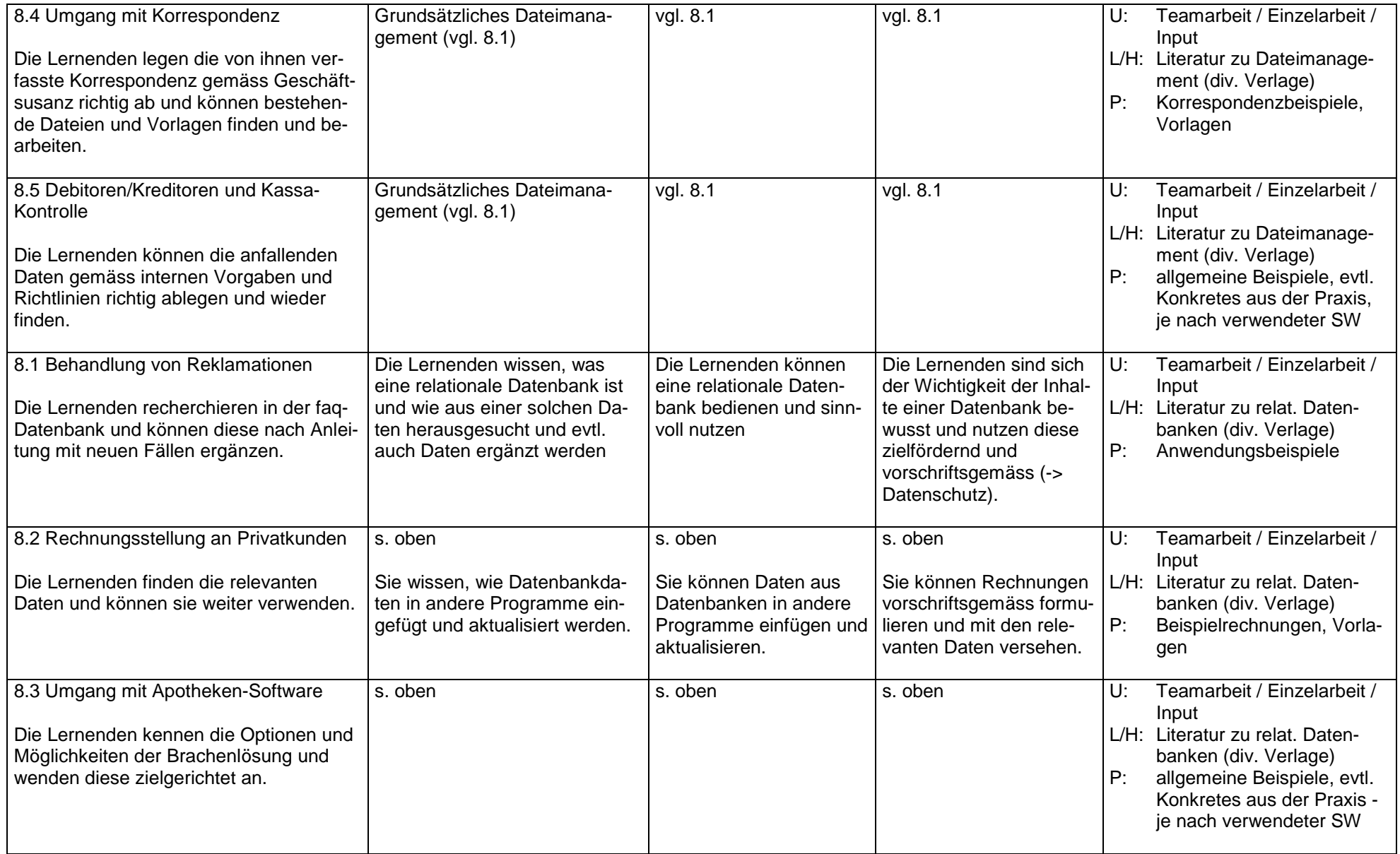

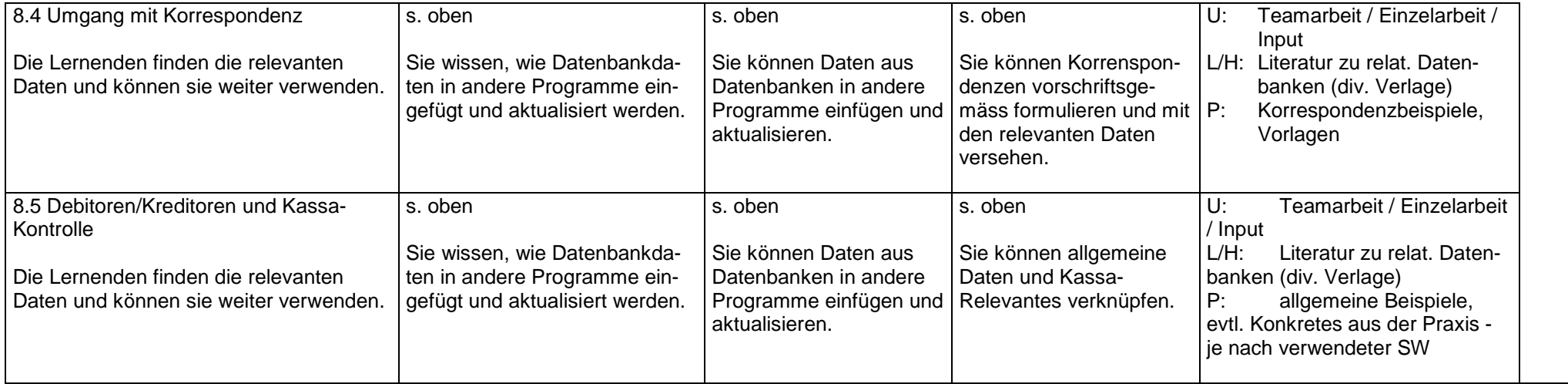